# **บทที 3**

## **วิธีดําเนินการวิจัย**

การศึกษาวิจัยเรื่อง พฤติกรรมและความพึงพอใจของนักท่องเที่ยว ที่มีต่อการบริหาร จัดการพระราชวังบางปะอินจังหวัดพระนครศรีอยุธยา ผู้วิจัยใด้ดำเนินการศึกษาตามขั้นตอน คังต่อไปนี้

#### **ประชากรและกล่มตัวอย่าง ุ**

## **1. ประชากรทีใช้ในการวิจัย**

ประชากรที่ใช้ในการวิจัยครั้งนี้ คือ นักท่องเที่ยวชาวไทยและชาวต่างชาติที่มาเที่ยวชม พระราชวังบางปะอิน

#### **2. ขนาดของกล่มตัวอย่าง ุ**

ขนาดของกลุ่มตัวอย่างในการวิจัยครั้งนี้ เนื่องจากไม่มีการบันทึกข้อมูลเกี่ยวกับผู้มาเที่ยว พระราชวังบางปะอิน ไว้อย่างชัดเจน ผู้วิจัยจึงใช้สูตรของ คอชแรน (อภินันท์ จันตะนี. 2550 : 25 ; อ้างอิงจาก Cochran. 1953. S**ampling Techiques.** p. 47) ดังนี้

$$
n = \frac{P(1-P)Z^2}{e^2}
$$

n แทน จำนวนหรือขนาดตัวอย่างที่ได้จากการคำนวณ

P แทน สัดส่วนของประชากรและโอกาสที่ได้จากประชากร (0.50)

 $\rm{E}$  แทน ค่าความคลาดเคลื่อนที่ยอมรับได้ (e = 0.05)

z แทน ค่าที่ได้จากการเปิดตารางสถิติ z โดยอาศัยค่าพื้นที่ 2  $\frac{a}{2}$  ได้จากค่าระดับ ความเชื่อมั่น ซึ่งมีค่าเท่ากับ 1.96

แทนค่าในสูตร

$$
n = \frac{0.5 (1 - 0.5) 1.96^2}{0.05^2}
$$

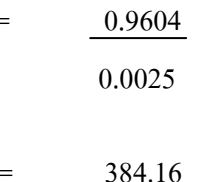

#### 3. การสุ่มตัวอย่าง

ึการสุ่มตัวอย่างจากประชากรที่ใช้ในการวิจัยใช้วิธีสุ่มตัวอย่างนักท่องเที่ยวโดยวิธี สุ่ม แบบบังเอิญ (Accidental sampling) จากนักท่องเที่ยวชาวไทย 200 คน และชาวต่างชาติ200 คนที่มา ้ เที่ยวชม พระราชวังบางปะอิน ให้ได้กลุ่มตัวอย่างจนครบจำนวน 384 คน แต่ได้เพิ่มความคาด เคลื่อนของกลุ่มตัวอย่างไปจนครบ 400 คน

## เครื่องมือที่ใช้ในการวิจัย

เครื่องมือที่ใช้ในการวิจัยครั้งนี้ เป็นแบบสอบถามที่ผู้วิจัยสร้างขึ้นเพื่อให้สอดคล้องกับ วัตถุประสงค์ของการวิจัย โดยผู้วิจัยใด้สร้างเครื่องมือสำหรับการเก็บรวบรวมข้อมูล มีลำดับ ้ขั้นตอนดำเนินการ ดังนี้

1. ศึกษาแนวกิด/ทฤษฎีและผลงานวิจัยที่เกี่ยวข้อง กับปัจจัยที่มาเที่ยวชมและระดับความพึง พอใจของ นักท่องเที่ยวที่มีผลต่อการบริหารจัดการ พระราชวังบางปะอิน เพื่อตอบสนองความ ้ด้องการของ นักท่องเที่ยวที่มาใช้บริการและ ศึกษาปัจจัยที่ก่อให้เกิดความพึงพอใจของประชาชน เป็นต้น

2. นำข้อมูลที่ได้จากการศึกษาค้นคว้ามากำหนดเป็น "นิยามศัพท์เฉพาะ/ปฏิบัติการ" ึ่งากนั้นก็ร่างเป็นแบบสอบถามขึ้นมาให้เป็นไปตามมาตราส่วนประมาณค่า (Rating scales) ที่มี 5 ระดับ

3. นำแบบสอบถามที่สร้างขึ้นมาปรับปรุงแก้ไขอีกครั้ง แล้วนำเสนออาจารย์ที่ปรึกษา เพื่อให้ประธานที่ปรึกษาวิทยานิพนธ์ได้ตรวจรายละเอียดและให้คำแนะนำในการปรับปรุงแก้ไขใน ข้อความที่ไม่สมบรณ์ฯ แล้วพิจารณาเสนอให้มหาวิทยาลัยได้ "ทำหนังสือนำส่งแบบสอบถาม" ไป ให้ผู้ทรงคุณวุฒิ ได้ตรวจสอบความเที่ยงตรงตามเนื้อหา (Content validity) โดยได้ค่า IOC = 1 (เนื่องจากไม่มีการแก้ไขแบบสอบถาม)

4. เมื่อได้ปรับปรุงแก้ไขตามที่ผู้ทรงคุณวุฒิและประธานที่ปรึกษาวิทยานิพนธ์ ได้แนะนำ แล้วนำมาให้ประธานบริหารหลักสูตรบริหารธุรกิจมหาบัณฑิต ตรวจดูความเรียบร้อยอีกครั้ง ทั้งนี้ ้เพื่อขอเสนอให้ออกหนังสือในการนำแบบสอบถามทดลอง (Trv-out) เพื่อหาคณภาพเครื่องมือ ก่อนที่จะนำเครื่องมือออกเก็บรวบรวมข้อมลภาคสนามจริง

5. การนำแบบสอบถามไปทดลอง (Try-out) กับนักท่องเที่ยวที่มาเที่ยวชม พระราชวัง บางปะอิน โดยใช้ นักท่องเที่ยวที่ไม่ใช่กลุ่มตัวอย่าง จำนวน 30 คน เพื่อต้องการหาค่า สัมประสิทธิ์ความเชื่อมั่นของแบบสอบถาม ( $\alpha$ -Coefficient) ของ ( Conbrach ) ครอนบาคโดยใด้ค่า ความเชื่อมั่นเท่ากับ 0.7778 ( $\alpha$  = 0.7778)

การวิเคราะห์หาค่าความเชื่อมั่น (Reliability) โดยใช้สูตรสัมประสิทธิ์แอลฟา (α- $\rm Coefficient$ ) ของ ครอนบาค ( $\rm Cronbach$ . 1974 : 161) ด้วยโปรแกรมสำเร็จรูปทางสถิติ เพื่อหาค่า ความเชื่อมั่น

> สำหรับการสร้างแบบสอบถามในครั้งนี้ <sup>"</sup>ได้แบ่งแบบสอบถามออกเป็น *5 ต*อนคือ **ตอนที่ 1** เป็นแบบสอบถามเกี่ยวกับข้อมูลทั่วไปของผู้ตอบแบบสอบถาม มี 7 ข้อ **ตอนที่2** เป็นแบบสอบถามเกี่ยวกับ ปัจจัยที่นักท่องเที่ยวมาเที่ยวชม พระราชวังบางปะอิน

มี 6 ข้อ

**ตอนที่ 3** เป็นแบบสอบถามเกี่ยวกับระดับความความพึงพอใจของนักท่องเที่ยวที่มาเที่ยว ชม พระราชวังบางปะอิน มี 21 ข้อ ซึ่งมีลักษณะเป็นแบบสอบถามที่ใช้เป็นแบบมาตราส่วน ประมาณค่า (Rating scale) ซึ่งมี 5 ระดับ โดยมีหลักเกณฑ์ ดังนี้ (ล้วน สายยศ และอังคณา สายยศ. 2536 : 156-157)

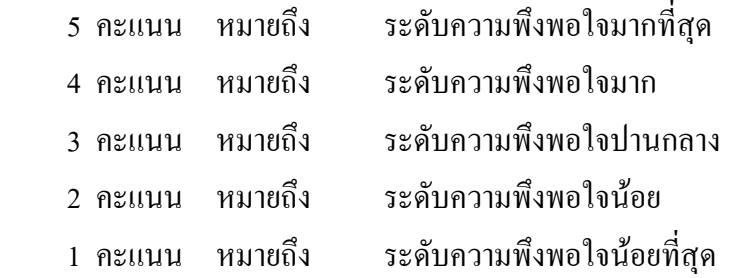

**ตอนที่ 4** เป็นแบบสอบถามเกี่ยวกับระดับความคิดเห็นต่อการบริหารจัดการ พระราชวัง บางปะอิน มี 20 ข้อ ซึ่งมีลักษณะเป็นแบบสอบถามที่ใช้เป็นแบบมาตราส่วนประมาณค่า (Rating scale) ซึ่งมี 5 ระดับ โดยมีหลักเกณฑ์ ดังนี้ (ล้วน สายยศและอังคณา สายยศ. 2536 : 156-157)

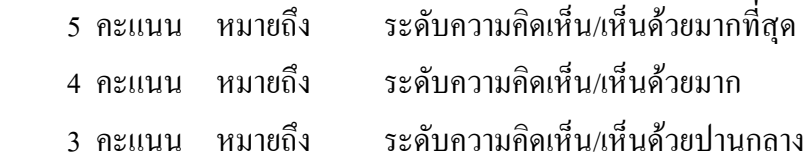

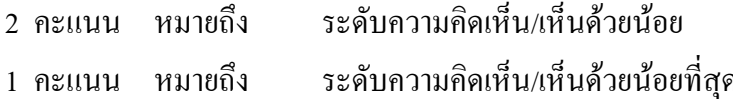

่ สำหรับวัดคะแนนเฉลี่ยของกลุ่มตัวอย่าง เพื่อพิจารณาผลการตัดสินใจ ซึ่งมีสูตรที่ใช้ในการคำนวณ และเกณฑ์การพิจารณา ดังนี้

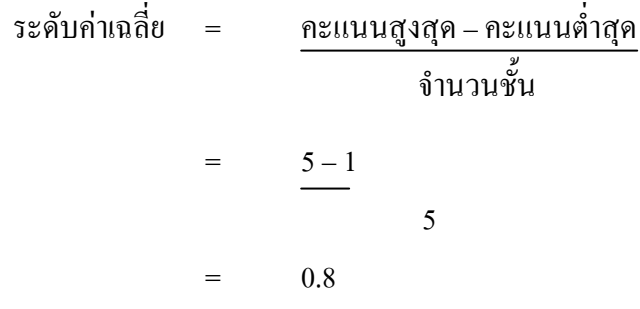

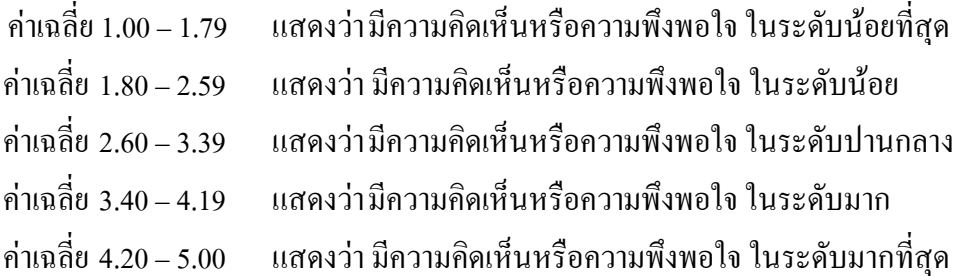

ี ตอนที่ 5 ให้ผู้ตอบแบบสอบถามได้ให้ข้อเสนอแนะมี 1 ข้อ

### การเก็บรวบรวมข้อมูล

ึการเกี่บรวบรวมข้อมูล ผู้วิจัยใค้เกี่บข้อมูลโดยคำเนินการตามลำดับขั้นตอนดังนี้ ขั้นที่ 1 ขอความร่วมมือจากผู้ตอบแบบสอบถาม โดยผู้วิจัยอธิบายและชี้แจงรายละเอียด เกี่ยวกับวัตถุประสงค์ของแบบสอบถาม และวิธีการเก็บข้อมูลแก่ผู้ตอบแบบสอบถามเป็นรายบุคคล ตลอดจนถึงการรับแบบสอบถามกลับคืนด้วยตนเอง

ขั้นที่ 2 ผู้วิจัยนำแบบสอบถาม มาตรวจดูความสมบูรณ์ในแต่ ละข้อ และนับจำนวน แบบสอบถามให้ครบตามจำนวนที่ต้องการ ถ้าพบว่าแบบสอบถามชุดใดผู้ตอบแบบสอบถามทำ ไม่ ี ครบทุกข้อ ก็จะทำการเก็บเพิ่มเติม เมื่อได้ข้อมูลครบ 400 ชุดแล้ว ผู้วิจัยนำข้อมูลแบบสอบถามไป วิเคราะห์ตามวิธีทางสถิติต่อไป

### **การวิเคราะห์ข้อมูล**

การวิจัยครั้งนี้ ได้ใช้สถิติเพื่อวิเคราะห์ข้อมูล ได้แก่ สถิติความถี่และร้อยละ ค่าเฉลี่ยและ ส่วนเบี่ยงเบนมาตรฐาน และการทดสอบสมมติฐาน ดังนี้ (อภินันท์ จันตะนี. 2539 : 185-200)

1. ค่าความถี่และ ค่าร้อยละ (Frequency and percentage) เพื่อใช้อธิบายความถี่และร้อย ละของข้อมูลที่ได้จากแบบสอบถาม ตอนที่ 1 ข้อมูลส่วนบุคคล และตอนที่ 2 ข้อมูลเกี่ยวกับปัจจัย ที่มาเที่ยวชม พระราชวังบางปะอิน

2. ค่าเฉลี่ยตัวอย่าง (Sample mean) เพื่อใช้อธิบายค่าเฉลี่ยของข้อมูลที่ได้จาก แบบสอบถามตอนที่3 ด้านความความพึงพอใจของนักท่องเที่ยวที่มาเที่ยวชม พระราชวังบางปะอิน และตอนที่ 4 ระดับความคิดเห็นต่อการบริหารจัดการ พระราชวังบางปะอิน

3. ส่วนเบี่ยงเบนมาตรฐาน (Standard deviation) เพื่อใช้อธิบายค่า ของข้อมูลที่ได้จาก แบบสอบถาม ตอนที่ 3 ระดับความความพึงพอใจของนักท่องเที่ยวที่มาเที่ยวชม พระราชวังบางปะอิน และตอนที่ 4 ระดับความคิดเห็นต่อการบริหารจัดการ พระราชวังบางปะอิน

4. การทดสอบสมมติฐานด้วย t-test เพื่อเปรียบเทียบความแตกต่างระหว่างปัจจัยส่วน บุคคลกับระดับความคิดเห็นต่อการบริหารจัดการ และระดับความพึงพอใจของนักท่องเที่ยวที่มา เที่ยวชม และปัจจัยที่มาเที่ยวชมพระราชวังบางปะอิน จังหวัดพระนครศรีอยุธยาโดยใด้กำหนด นัยสำคัญทางสถิติที่ 0.05 ซึ่งถ้าค่าน้อยกว่า 0.05 มีระดับความคิดเห็นต่อการบริหารจัดการ แตกต่าง ก

5. การทดสอบสมมติฐานด้วย One-Way ANOVA : F-test เพื่อเปรียบเทียบกวามแตกต่าง ระหว่างปัจจัยส่วนบุคคล กับ ระดับความคิดเห็นต่อการบริหารจัดการ และระดับความพึงพอใจของ นักท่องเที่ยวที่มาเที่ยวชม และปัจจัยที่มาเที่ยวชม พระราชวังบางปะอิน โดยใด้กำหนดนัยสำคัญ --9 0.05 :9)---กก- 0.05 " -"!=ก- !- "ก- \*ก-ก

6. การทดสอบความเป็นอิสระต่อกัน ระหว่าง ปัจจัยส่วนบุคคล กับ พฤติกรรมที่มาเที่ยว ชม พระราชวังบางปะอิน ด้วย  $\pmb{\chi}^2$  : test of Independent โดยใด้กำหนดนัยสำคัญทางสถิติที่ 0.05 ถ้า ผลการทดสอบมีค่าน้อยกว่า 0.05 หรือ "ไม่เป็นอิสระต่อกัน" หมายความว่า สัมพันธ์กัน หรือ ส่งผล ต่อกัน แสคงว่า ปัจจัยส่วนบุคคล มีผลต่อ พฤติกรรมที่มาเที่ยวชม พระราชวังบางปะอิน แต่ถ้าผล การทดสอบ มีค่ามากกว่า 0.05 หรือ "เป็นอิสระต่อกัน" หมายความว่า ไม่สัมพันธ์กัน หรือ ไม่ ส่งผลต่อกัน แสดงว่า ปัจจัย ส่วนบุคคล ใม่มีผลต่อ พฤติกรรมที่มาเที่ยวชม พระราชวังบางปะอิน

7. การทดสอบความสัมพันธ์ (Correlation) เพื่อหาความสัมพันธ์ระหว่าง "ระดับความ กิดเห็นต่อการบริหารจัดการ พระราชวังบางปะอินกับ ระดับกวามกวามพึงพอใจของนักท่องเที่ยว ที่มาเที่ยวชม พระราชวังบางปะอิน " ซึ่งเป็นการวัดความสัมพันธ์ระหว่างระดับความคิดเห็นกับ ระดับความพึงพอใจ โดยกำหนดนัยสำคัญทางสถิติที่ 0.05 ซึ่งถ้าค่าน้อยกว่า 0.05 ไม่มีความสัมพันธ์ กัน แต่ถ้าค่ามากกว่า 0.05 มีเกณฑ์การวัดระดับความสัมพันธ์ (Correlation) ตามเกณฑ์ของ รศ.คร. อภินันท์ จันตะนี (2549 : 7) ซึ่งได้ใช้กับทิศทางบวก และทิศทางลบ ดังนี้

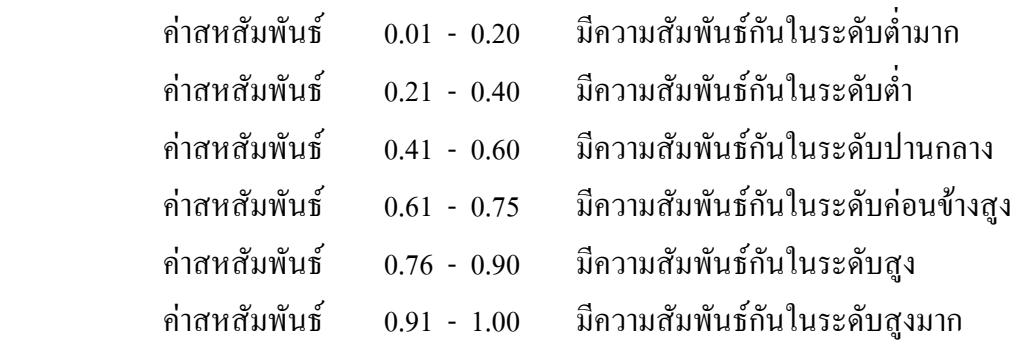